## This artwork has an Augmented Reality Experience

"Adding value to printed content through visual interactivity"

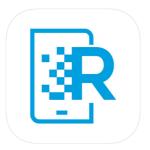

Download the app 'HP Reveal'

Create an account by entering your email address

Create a username & enter a password

In the Discover Auras tab search: MisskwHrsc

(pay attention to capital and lowercase letters)

Click on 'MissKWHrsc' public auras (first one at the top) & click follow

Then click back, then cancel, taking you to your homepage

Click on located at the bottom of the screen and scan/hover over the selected artworks with AR